# OSPF · PART 1

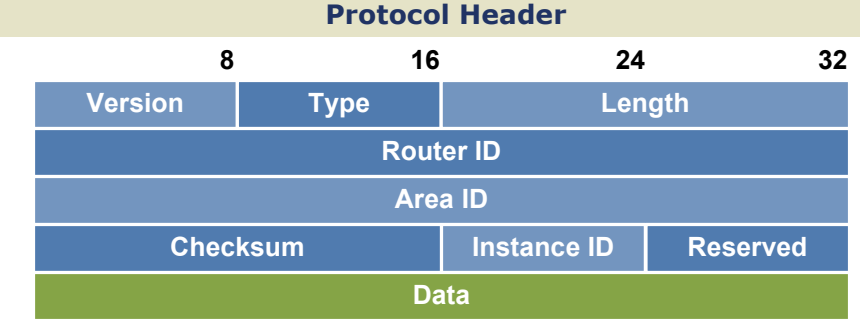

## Link State Advertisements

## Router Link (Type 1)

Lists neighboring routers and the cost to each; flooded within an area

## Network Link (Type 2)

Generated by a DR; lists all routers on an adjacent segment; flooded within an area

## Network Summary (Type 3)

Generated by an ABR and advertised among areas

## ASBR Summary (Type 4)

Injected by an ABR into the backbone to advertise the presence of an ASBR within an area

## External Link (Type 5)

Internal Router

Backbone Router

same area

the backbone

Generated by an ASBR and flooded throughout the AS to advertise a route external to OSPF

## NSSA External Link (Type 7)

Generated by an ASBR in a not-so-stubby area; converted into a type 5 LSA by the ABR when leaving the area

#### Router Types

All interfaces reside within the

A router with an interface in area 0 (the backbone)

Area Border Router (ABR) Connects two or more areas

AS Boundary Router (ASBR) Connects to additional routing domains; typically located in

#### Area Types

Standard Area Default OSPF area type

#### Stub Area External link (type 5) LSAs are replaced with a default route

Totally Stubby Area Type 3, 4, and 5 LSAs are

replaced with a default route

Not So Stubby Area (NSSA) A stub area containing an ASBR; type 5 LSAs are converted to type 7 within the area

## External Route Types

**E1**  $\cdot$  Cost to the advertising ASBR plus the external cost of the route

## **E2 (Default)**  $\cdot$  Cost of the route as seen by the ASBR

## Troubleshooting

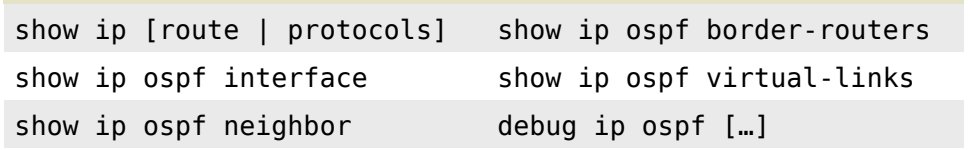

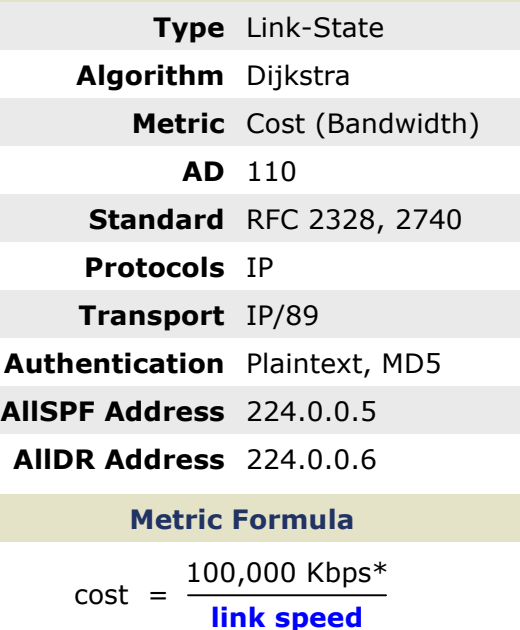

**Attributes** 

packetlife.net

\* modifiable with ospf auto-cost reference-bandwidth

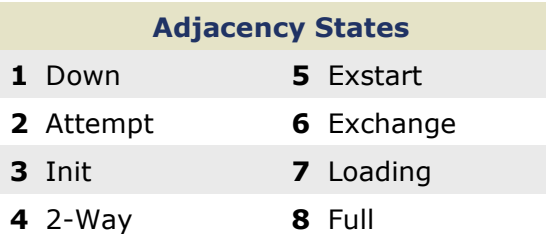

## DR/BDR Election

· The DR serves as a common point for all adjacencies on a multiaccess segment

· The BDR also maintains adjacencies with all routers in case the DR fails

· Election does not occur on point-topoint or multipoint links

· Default priority (0-255) is 1; highest priority wins; 0 cannot be elected

· DR preemption will not occur unless the current DR is reset

#### Virtual Links

· Tunnel formed to join two areas across an intermediate

· Both end routers must share a common area

- · At least one end must reside in area 0
- · Cannot traverse stub areas

## OSPF · PART 2

Technet<sub>24</sub> packetlife.net

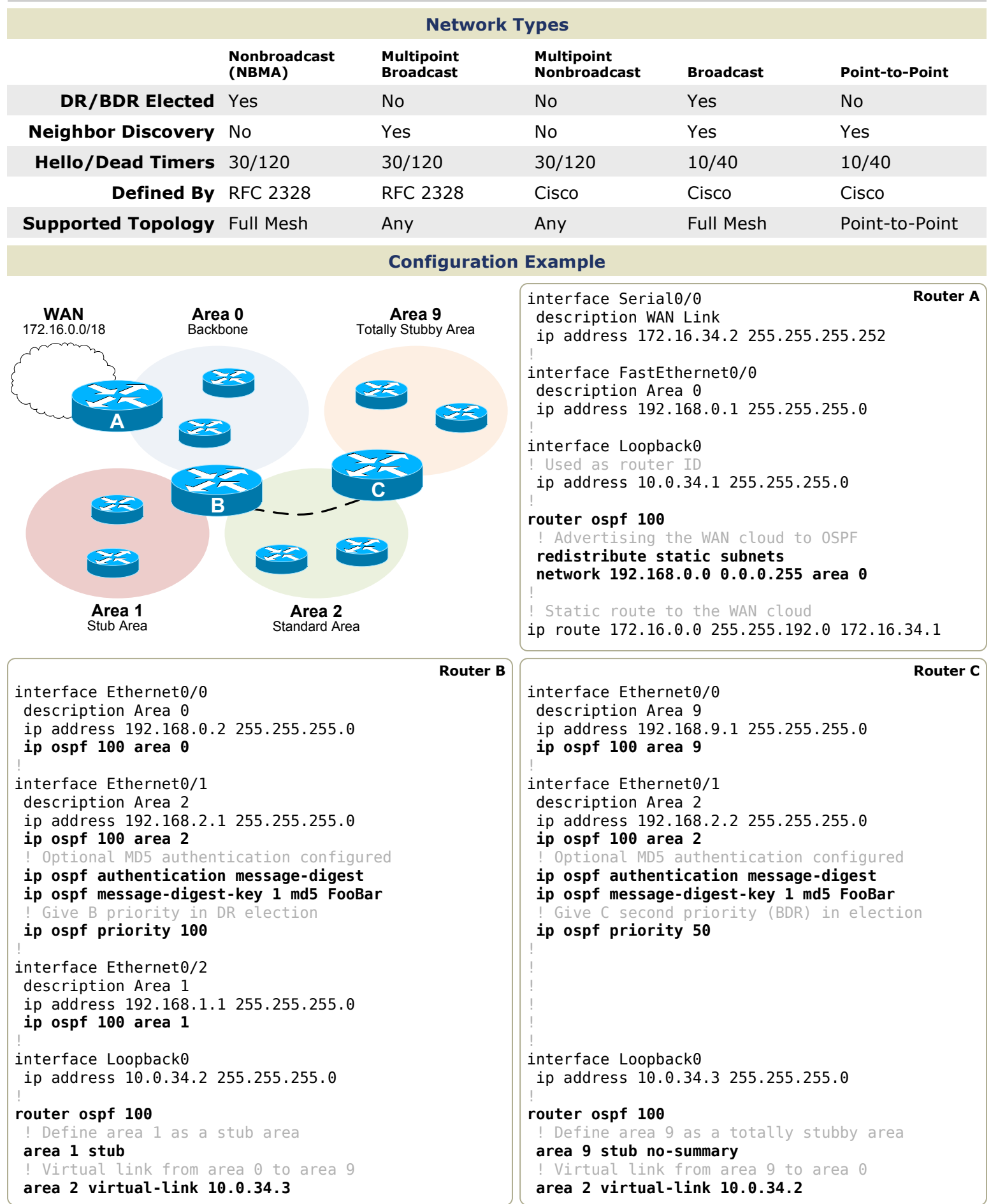